### **Βαριογράμματα**

Στην παράγραφο αυτή θα παρουσιασθούν τα βαριογράμματα τα οποία αποτελούν το βασικό εργαλείο της γεω-στατιστικής ανάλυσης. Τα βαριογράμματα παρέχουν μια μαθηματική περιγραφή της σχέσης ανάμεσα στη διακύμανση των τιμών που μετρήθηκαν σε ζευγάρια σταθμών δειγματοληψίας και στην απόσταση που τους χωρίζει. Χρησιμοποιείται για την ανίχνευση ανισοτροπίας στα δεδομένα και τον προσδιορισμό του βαθμού ομοιογένειας στην περιοχή μελέτης. Το βαριόγραμμα (Σχήμα 1) εκφράζεται ως η γραφική παράσταση της ημι-διακύμανσης γ(h) με το lag (h). Ως lag ορίζεται το εύρος των δυνατών αποστάσεων μεταξύ ζευγαριών σταθμών δειγματοληψίας.

$$
\gamma(\,h)=\frac{1}{2n}\cdot\sum_{i=1}^n\big\{Z(\,x_i)-Z(\,x_i+h)\,\big\}^2
$$

n: ο αριθμός των ζευγαριών σταθμών δειγματοληψίας για ένα συγκεκριμένο lag

z(xi): η μετρούμενη τιμή της παραμέτρου στο σταθμό x<sup>i</sup>

z(xi+h): η μετρούμενη τιμή της παραμέτρου στο σταθμό που αποτελεί ζευγάρι με τον προηγούμενο

Το sill, η nugget variance και το range είναι οι πιο σημαντικές παράμετροι του βαριογράμματος. Το sill είναι η μέγιστη τιμή της γ(h). Υποδεικνύει ότι δεν υπάρχει πλέον χωρική εξάρτηση στα δεδομένα και αντιστοιχεί σε μια συγκεκριμένη απόσταση μεταξύ ζευγαριών σταθμών δειγματοληψίας που είναι το range. Η nugget variance αντιπροσωπεὐει την τιμή της γ(h) όταν h=0. Αντιστοιχεί στην τοπική διακύμανση που λαμβάνει χώρα σε μικρότερη κλίμακα από την ελάχιστη απόσταση μεταξύ σταθμών δειγματοληψίας και σχετίζεται επίσης με σφάλματα μετρήσεων. Ο λόγος 'nugget-to-sill' είναι ένας σημαντικός δείκτης της χωρικής εξάρτησης της μεταβλητής.

Τα βαριογράμματα διακρίνονται στις εξής τρεις (3) κατηγορίες:

(α) Πανκατευθυντικά βαριογράμματα

Έχουν τη μορφή του σχήματος 1 και προκύπτουν όταν αναζητούνται ζευγάρια σταθμών δειγματοληψίας προσανατολισμένα σε όλες τις δυνατές διευθύνσεις.

#### (β) Κατευθυντικά βαριογράμματα

Έχουν τη μορφή του σχήματος 1 και προκύπτουν όταν αναζητούνται ζευγάρια σταθμών δειγματοληψίας προσανατολισμένα σε μία συγκεκριμένη διεύθυνση. Χρησιμοποιούνται για να μελετηθεί η χωρική δομή μιας μεταβλητής προς μια συγκεκριμένη διεύθυνση.

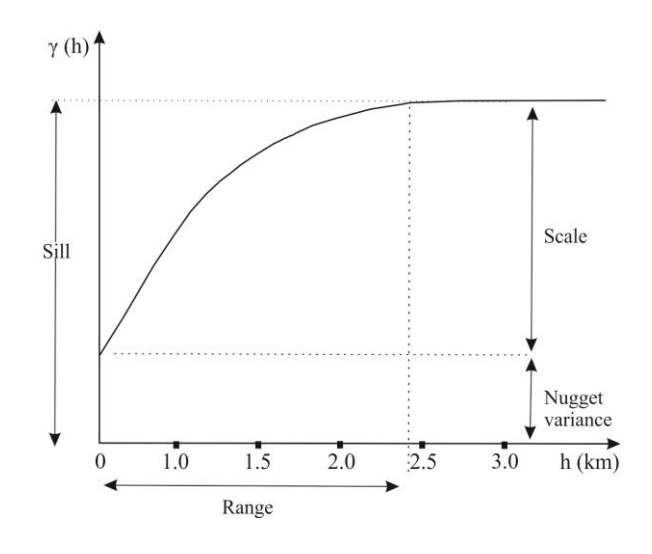

Σχήμα 1. Το βαριόγραμμα.

### (γ) Επιφανειακά βαριογράμματα

Το επιφανειακό βαριόγραμμα έχει τη μορφή ενός κανάβου (Σχήμα 2) και χρησιμοποιείται για τον προσδιορισμό της ανισοτροπίας στα δεδομένα και της μεταβολής της στις διάφορες διευθύνσεις.

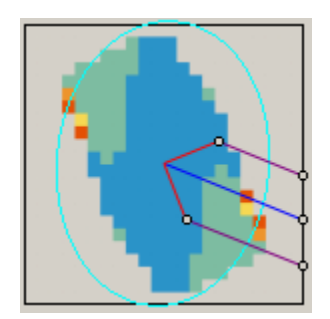

Σχήμα 2. Επιφανειακό βαριόγραμμα.

Ο μεγάλος άξονας της έλλειψης που εμφανίζεται αντιστοιχεί στη διεύθυνση μέγιστης ομοιογένειας της παραμέτρου (ελάχιστης ανισοτροπίας), ενώ ο μικρός άξονας στη διεύθυνση μέγιστης ανισοτροπίας.

# **Άδειες Χρήσης**

- Το παρόν εκπαιδευτικό υλικό υπόκειται σε άδειες χρήσης Creative Commons.
- Για εκπαιδευτικό υλικό, όπως εικόνες, που υπόκειται σε άλλου τύπου άδειας χρήσης, η άδεια χρήσης αναφέρεται ρητώς.

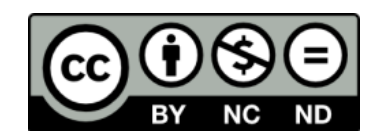

## **Χρηματοδότηση**

- Το παρόν εκπαιδευτικό υλικό έχει αναπτυχθεί στα πλαίσια του εκπαιδευτικού έργου του διδάσκοντα.
- Το έργο «**Ανοικτά Ακαδημαϊκά Μαθήματα στο Πανεπιστήμιο Αθηνών**» έχει χρηματοδοτήσει μόνο τη αναδιαμόρφωση του εκπαιδευτικού υλικού.
- Το έργο υλοποιείται στο πλαίσιο του Επιχειρησιακού Προγράμματος «Εκπαίδευση και Δια Βίου Μάθηση» και συγχρηματοδοτείται από την Ευρωπαϊκή Ένωση (Ευρωπαϊκό Κοινωνικό Ταμείο) και από εθνικούς πόρους.

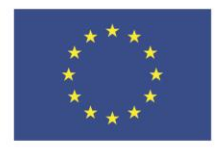

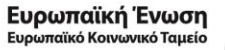

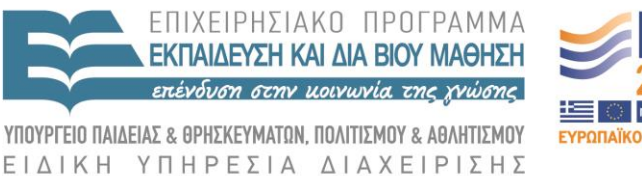

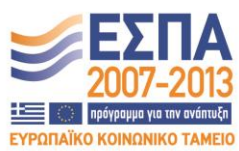

Με τη συγχρηματοδότηση της Ελλάδας και της Ευρωπαϊκής Ένωσης